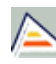

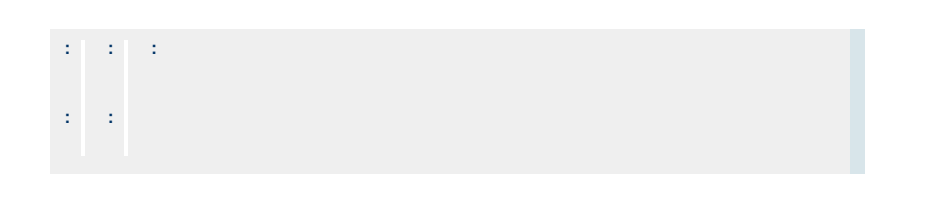

## **CENTRES ON S'IMPARTEIX** Facultat de Ciències

## **ESTUDI IMPARTIT CONJUNTAMENT AMB** Solament s'imparteix en aquesta universitat

## **DATES D'EXAMEN**

[Accedisca al llistat de dates d'examen per a aquesta titulació.](http://cv1.cpd.ua.es/consplanesestudio/cvFechaExa.asp?pCodEst=B054&plengua=V&pCaca=2018-19)

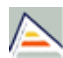

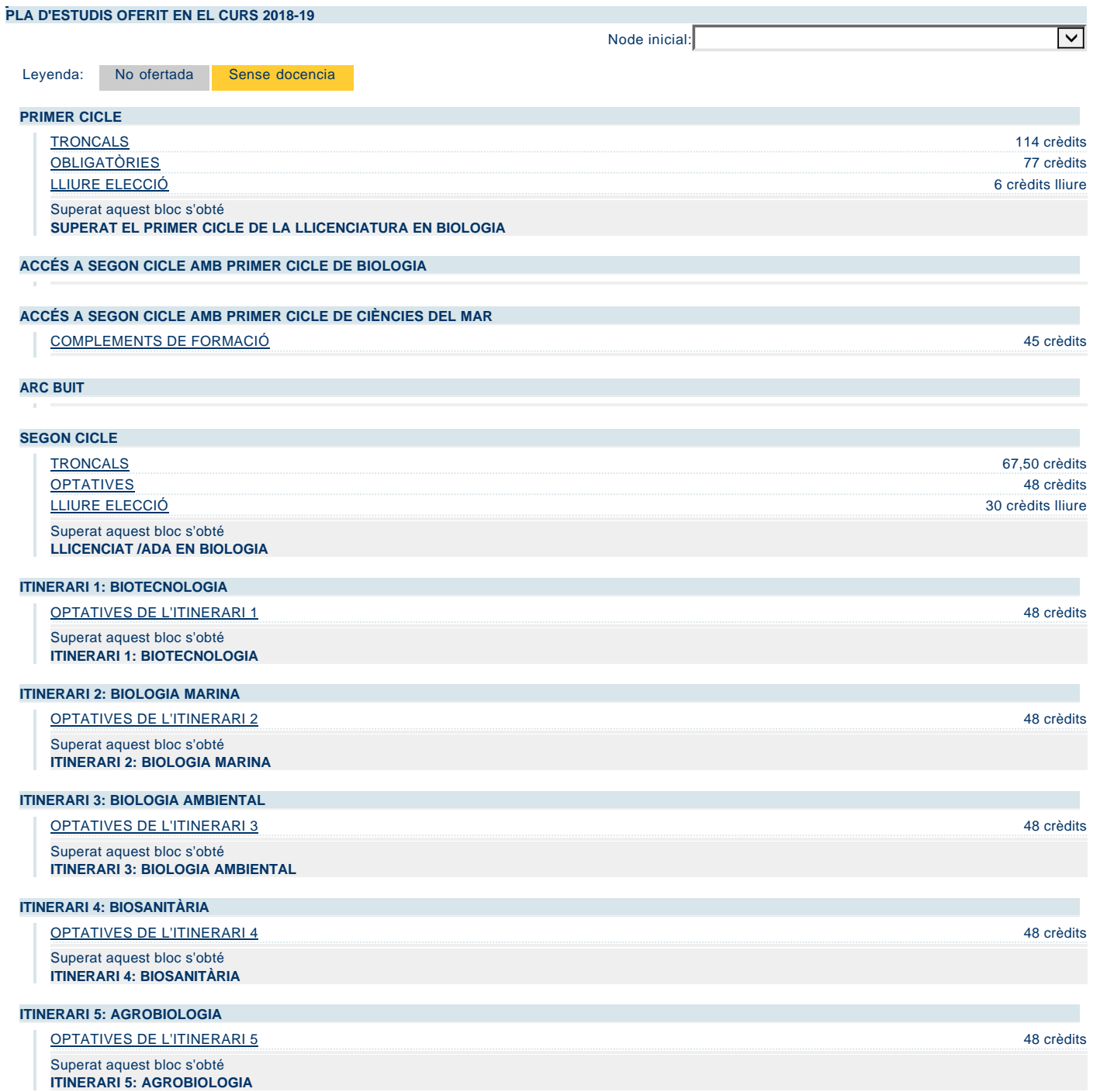